# **Table of Contents**

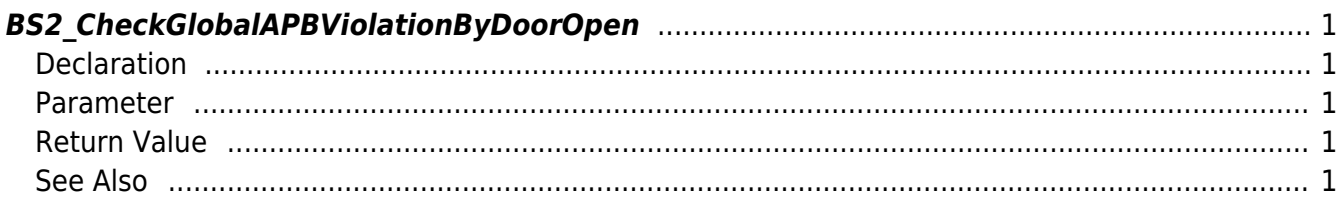

<span id="page-1-5"></span>[Zone Control API](http://kb.supremainc.com/bs2sdk/doku.php?id=en:zone_control_api) > [BS2\\_CheckGlobalAPBViolationByDoorOpen](#page-1-5)

## <span id="page-1-0"></span>**BS2\_CheckGlobalAPBViolationByDoorOpen**

[+ 2.7.0] Transfers Global APB by door open results to the device.

## <span id="page-1-1"></span>**Declaration**

#include "BS\_API.h"

int BS2\_CheckGlobalAPBViolationByDoorOpen(void\* context, uint32\_t deviceId, uint16 t seq, int handleResult, uint32 t zoneID);

### <span id="page-1-2"></span>**Parameter**

- [In] *context* : Context
- $\bullet$  [In] *deviceId* : Devicd ID
- [In] *seq* : Packet sequence
- [In] *handleResult* : Global Anti Passback determination result(BS\_SDK\_SUCCESS or BS\_SDK\_ERROR\_XXX)
- [In] *zoneID* : Global Anti Passback zone Id

#### **NOTE**

Packet sequence must be the same with the value from OnCheckGlobalAPBViolationByDoorOpen

## <span id="page-1-3"></span>**Return Value**

If successfully done, BS\_SDK\_SUCCESS will be returned. If there is an error, the corresponding error code will be returned.

## <span id="page-1-4"></span>**See Also**

#### [BS2\\_SetGlobalAPBViolationByDoorOpenHandler](http://kb.supremainc.com/bs2sdk/doku.php?id=en:bs2_setglobalapbviolationbydooropenhandler)

From: <http://kb.supremainc.com/bs2sdk/>- **BioStar 2 Device SDK**

Permanent link: **[http://kb.supremainc.com/bs2sdk/doku.php?id=en:bs2\\_checkglobalapbviolationbydooropen](http://kb.supremainc.com/bs2sdk/doku.php?id=en:bs2_checkglobalapbviolationbydooropen)**

Last update: **2020/07/29 11:07**